# <span id="page-0-0"></span>The **blowup** package

Rolf Niepraschk

Version 2.1.0 (2022/09/22)

## 1 Introduction

This package only defines the user-level macro \blowUp, which can be used to scale all pages of a document up or down. It is similar to the TEX primitive  $\langle mag, but$ more accurate and user-friendly. \blowUp can be useful for creating posters from a normal sized document and for many other types of fine-tuning of a finished document (e.g., minor scaling changes and position of the pages).

### 2 Usage

The only user macro is  $\blacksquare$ blowUp{ $\{key = value\}$ . Call it before  $\begin{bmatrix} \text{document} \end{bmatrix}$ to scale all pages of the document:

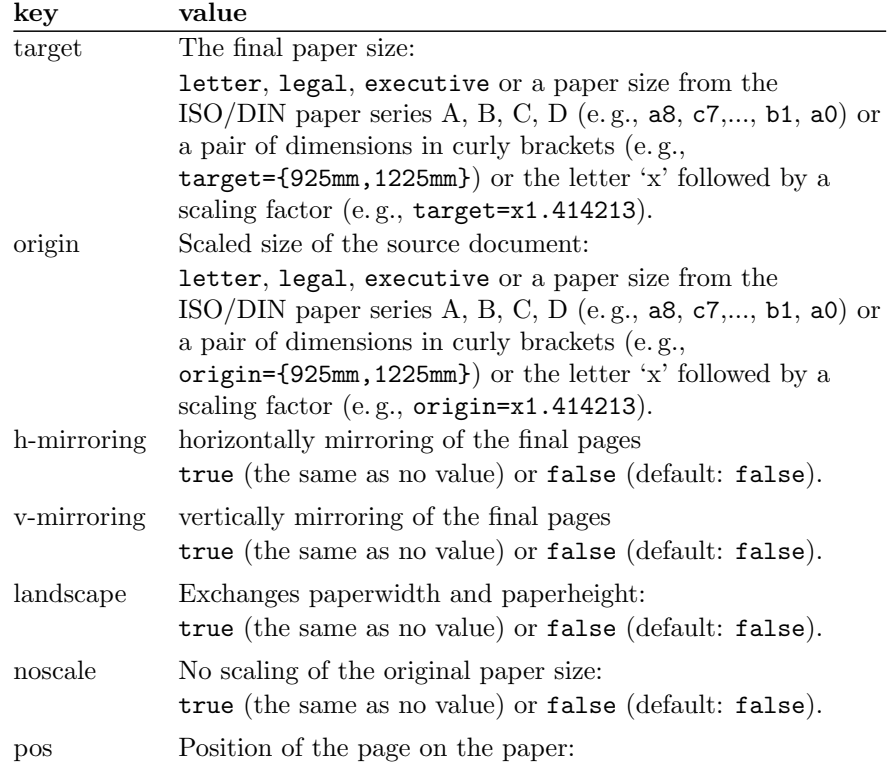

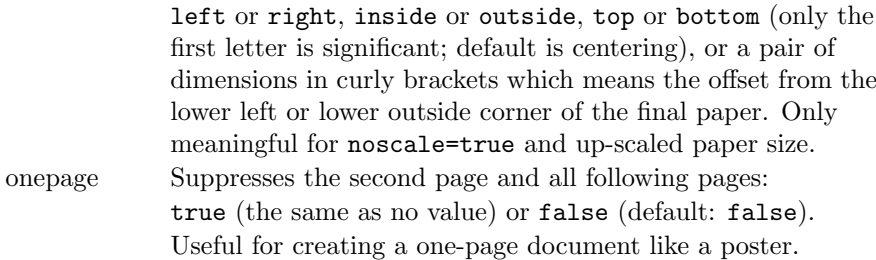

See also the example documents blowup-ex?.tex.

#### 3 Implementation

```
Load some packages for utility macros.
```

```
1 \RequirePackage{atbegshi,keyval,graphics}
2 \@ifpackageloaded{typearea}{}{%
3 \newcommand*\BL@save@dimen[1]{%
4 \@ifundefined{BL@#1}{%
5 \expandafter\newlength\csname BL@#1\endcsname}{}%
6 \csname BL@#1\endcsname\csname #1\endcsname
7 \g@addto@macro\BL@restore@dimens{%
8 \csname #1\endcsname\csname BL@#1\endcsname}%
9 }%
```
<span id="page-1-2"></span>\BL@restore@dimens Some dimensions changed by typearea must be saved and restored.

```
10 \newcommand*\BL@restore@dimens{}%
```
- <span id="page-1-6"></span>\BL@save@dimen{paperwidth}%
- <span id="page-1-7"></span>\BL@save@dimen{paperheight}%
- <span id="page-1-8"></span>\BL@save@dimen{textwidth}%
- <span id="page-1-9"></span>\BL@save@dimen{textheight}%
- <span id="page-1-10"></span>\BL@save@dimen{evensidemargin}%
- <span id="page-1-11"></span>\BL@save@dimen{oddsidemargin}%
- <span id="page-1-12"></span>\BL@save@dimen{topmargin}%
- <span id="page-1-13"></span>\BL@save@dimen{headheight}%
- <span id="page-1-14"></span>\BL@save@dimen{headsep}%
- <span id="page-1-15"></span>\BL@save@dimen{topskip}%
- <span id="page-1-16"></span>\BL@save@dimen{footskip}%
- <span id="page-1-17"></span>\BL@save@dimen{baselineskip}%
- \let\l@addto@macro=\relax
- 
- <span id="page-1-20"></span>\RequirePackage[pagesize=false]{typearea}%
- \expandafter\let\csname ver@typearea.sty\endcsname=\relax
- <span id="page-1-3"></span>\BL@restore@dimens
- <span id="page-1-18"></span>\let\BL@save@dimen=\relax
- <span id="page-1-4"></span>\let\BL@restore@dimens=\relax
- }

<span id="page-1-23"></span>\vb@xt@ Similar to \hb@xt@

\providecommand\*\vb@xt@{\vbox to}

<span id="page-1-22"></span>\tPaperWidth The size of the scaled final pages.

<span id="page-1-21"></span>\tPaperHeight \newlength\tPaperWidth \newlength\tPaperHeight

```
\oPaperWidth
The size of the original pages.
```

```
\oPaperHeight
              33 \newlength\oPaperWidth \oPaperWidth=\z@
               34 \newlength\oPaperHeight \oPaperHeight=\z@
```
<span id="page-2-16"></span>\BL@resize Resizes the shipout box.

```
35 \newcommand*\BL@resize[1]{#1}
```
<span id="page-2-19"></span>\BL@scalePage The whole scaling process of the the shipout box to the dimension of the new paper size.

\newcommand\*\BL@scalePage{%

<span id="page-2-29"></span><span id="page-2-26"></span><span id="page-2-25"></span><span id="page-2-24"></span><span id="page-2-18"></span><span id="page-2-17"></span><span id="page-2-9"></span><span id="page-2-8"></span><span id="page-2-7"></span><span id="page-2-6"></span><span id="page-2-5"></span><span id="page-2-4"></span><span id="page-2-3"></span><span id="page-2-2"></span><span id="page-2-1"></span>Normalize the shipout box

```
37 \setbox\AtBeginShipoutBox=\vbox{%
38 \vskip1in\moveright1in\box\AtBeginShipoutBox}%
39 \setbox\AtBeginShipoutBox=\hb@xt@\paperwidth{%
40 \box\AtBeginShipoutBox\hss}%
41 \setbox\AtBeginShipoutBox=\vb@xt@\paperheight{%
42 \box\AtBeginShipoutBox\vss}%
43 \ifBL@noscale\else
44 \ifdim\oPaperWidth>\z@
45 \setbox\AtBeginShipoutBox=\hbox{\resizebox{\oPaperWidth}{\oPaperHeight}%
46 {\box\AtBeginShipoutBox}}%
47 \else
48 \def\BL@resize##1{\resizebox{\tPaperWidth}{!}{##1}}%
49 \setbox\@tempboxa=\hbox{\BL@resize{\copy\AtBeginShipoutBox}}%
50 \ifdim\ht\@tempboxa>\tPaperHeight
51 \def\BL@resize##1{\resizebox{!}{\tPaperHeight}{##1}}%
52 \overline{\ } \}53 \overrightarrow{fi}54 \fi
55 \setbox\@tempboxa=\vb@xt@\tPaperHeight{%
56 \kern\z@\BL@t
57 \hb@xt@\tPaperWidth{\BL@l\BL@resize{\box\AtBeginShipoutBox}\BL@r}%
58 \BL@b\kern\z@
59 }%
60 \ifBL@mirroring
61 \setbox\@tempboxa=\hbox{\scalebox{\BL@h}[\BL@v]{\box\@tempboxa}}%
62 \setminusfi
Denormalize the shipout box
63 \setbox\AtBeginShipoutBox=\vbox{%
64 \vskip-1in\moveright-1in\box\@tempboxa}%
65 }
66 \newcommand\BL@tempa{}
67 \newcommand\BL@tempb{}
68 \newcommand*\BL@strip@comma{}
69 \def\BL@strip@comma#1,{#1}
```
<span id="page-2-23"></span><span id="page-2-22"></span><span id="page-2-15"></span><span id="page-2-14"></span><span id="page-2-13"></span><span id="page-2-10"></span>\BL@is@dimen@pair The parameter two will be executed if the first parameter is a comma-separated pair of two dimensions. If not the parameter three will be executed.

```
70 \newcommand*\BL@is@dimen@pair[1]{%
71 \expandafter\BL@@is@dimen@pair#1,\@nil
72 }
```

```
73 \newcommand*\BL@@is@dimen@pair{}
74 \def\BL@@is@dimen@pair#1,#2\@nil{%
75 \edef\BL@tempa{#1}\edef\BL@tempb{#2}%
76 \@tempswafalse
77 \ifx\BL@tempb\@empty\else
78 \edef\BL@tempb{\expandafter\BL@strip@comma\BL@tempb}%
79 \ifdimen{\BL@tempa}{%
80 \ifdimen{\BL@tempb}{\@tempswatrue}{}%
81 }{}%
82 \overline{f}83 \if@tempswa
84 \expandafter\@firstoftwo
85 \else
86 \expandafter\@secondoftwo
87 \fi
88 }
89 \newcommand*\BL@strip@x{}
90 \def\BL@strip@x#1x{#1}
```

```
\BL@is@factor The parameter two will be executed if the first parameter is the small letter x
              ('times') immediately followed by a number. If not the parameter three will be
              executed.
```

```
91 \newcommand*\BL@is@factor[1]{%
92 \expandafter\BL@@is@factor#1x\@nil
93 }
94 \newcommand*\BL@@is@factor{}
95 \def\BL@@is@factor#1x#2\@nil{%
96 \edef\BL@tempa{#2}%
97 \@tempswafalse
98 \ifx\BL@tempa\@empty\else
99 \edef\BL@tempa{\expandafter\BL@strip@x\BL@tempa}%
100 \ifdimen{\BL@tempa pt}{\@tempswatrue}{}%
101 \setminusfi
102 \if@tempswa
103 \expandafter\@firstoftwo
104 \else
105 \expandafter\@secondoftwo
106 \fi
107 }
```
<span id="page-3-5"></span>\BL@getDimens Sets the two dimen registers (#2 and #3) according to parameter #1.

```
108 \newcommand*\BL@getDimens[3]{%
109 \BL@is@dimen@pair{#1}{%
110 \global#2=\BL@tempa\relax
111 \global#3=\BL@tempb\relax
112 }{%
113 \BL@is@factor{#1}{%
114 \global#2=\BL@tempa\paperwidth
115 \global#3=\BL@tempa\paperheight
116 }{%
117 \begingroup
118 \KOMAoptions{paper=portrait,paper=#1}%
119 \global#2=\paperwidth
```

```
120 \global#3=\paperheight
          121 \endgroup<br>122 }%
          122123 }%
          124 }
          The key-value definitions for \blowUp:
          125 \define@key{BL@}{origin}{%
          126 \BL@getDimens{#1}{\oPaperWidth}{\oPaperHeight}%
          127 }
          128 \define@key{BL@}{target}{%
          129 \BL@getDimens{#1}{\tPaperWidth}{\tPaperHeight}%
          130 }
          131 \newif\ifBL@noscale \BL@noscalefalse
          132 \newif\ifBL@mirroring \BL@mirroringfalse
          133 \define@key{BL@}{noscale}[true]{%
          134 \global\csname BL@noscale#1\endcsname
          135 }
          136 \define@key{BL@}{h-mirroring}[true]{%
          137 \global\csname BL@mirroring#1\endcsname
          138 \gdef\BL@h{-1}%
          139 }
          140 \define@key{BL@}{v-mirroring}[true]{%
          141 \global\csname BL@mirroring#1\endcsname
          142 \gdef\BL@v{-1}%
          143 }
          144 \newcommand*\BL@l{}
          145 \newcommand*\BL@r{}
          146 \newcommand*\BL@i{}
          147 \newcommand*\BL@o{}
          148 \newcommand*\BL@t{}
          149 \newcommand*\BL@b{}
          150 \newcommand*\BL@h{1}
          151 \newcommand*\BL@v{1}
\BL@setPos Modify the macros \BL@l, \BL@r (\BL@i, \BL@o), \BL@t, and \BL@b for positioning
          the page on the paper.
          152 \newcommand\BL@setPos[1]{%
          153 \def\BL@l{\hss}\def\BL@r{\hss}%
          154 \def\BL@o{\hss}\def\BL@i{\hss}%
          155 \def\BL@t{\vss}\def\BL@b{\vss}%
          156 \BL@is@dimen@pair{#1}{%
          157 \edef\BL@b{\vskip\BL@tempb}%
          158 \if@twoside
          159 \edef\BL@l{\noexpand\ifodd\value{page}%
          160 \hskip\BL@tempa\noexpand\else\hss\noexpand\fi}%
          161 \edef\BL@r{\noexpand\ifodd\value{page}%
          162 \hss\noexpand\else\hskip\BL@tempa\noexpand\fi}%
          163 \else
          164 \edef\BL@l{\hskip\BL@tempa}%
          165 \if
          166 }{%
```

```
167 \@for\BL@tempa:=#1\do{%
168 \edef\BL@tempb{\expandafter\@car\BL@tempa\@nil}%
169 \expandafter\let\csname BL@\BL@tempb \endcsname\relax
170 }%
171 \if@twoside
172 \ifx\BL@i\relax
173 \def\BL@r{\ifodd\value{page}\hss\else\relax\fi}%
174 \def\BL@l{\ifodd\value{page}\relax\else\hss\fi}%
175 \fi
176 \ifx\BL@o\relax
177 \def\BL@l{\ifodd\value{page}\hss\else\relax\fi}%
178 \def\BL@r{\ifodd\value{page}\relax\else\hss\fi}%
179 \fi
180 \else
181 \let\BL@l=\BL@o
182 \let\BL@r=\BL@i
183 \fi
184 }%
185 }
186 \define@key{BL@}{pos}{%
187 \BL@setPos{#1}%
188 }
189 \newif\ifBL@landscape \BL@landscapefalse
190 \define@key{BL@}{landscape}[true]{%
191 \csname BL@landscape#1\endcsname
192 }
193 \newcommand*\BL@setup{}
194 \define@key{BL@}{onepage}[true]{%
195 \csname if#1\endcsname
196 \def\BL@setup{\gdef\shipout{\deadcycles\z@\setbox\@tempboxa=}}%
197 \fi
198 }
```
<span id="page-5-19"></span><span id="page-5-18"></span><span id="page-5-17"></span><span id="page-5-16"></span><span id="page-5-15"></span><span id="page-5-14"></span><span id="page-5-13"></span><span id="page-5-9"></span>\blowUp The only user-level macro.

```
199 \newcommand*\blowUp[1]{%
200 \global\tPaperWidth=\paperwidth
201 \global\tPaperHeight=\paperheight
202 \setkeys{BL@}{#1}%
203 \ifBL@landscape
204 \@tempdima=\tPaperWidth
205 \global\tPaperWidth=\tPaperHeight
206 \global\tPaperHeight=\@tempdima
207 \, \text{Vfi}208 \AtBeginDocument{%
209 \AtBeginDvi{\BL@pagesize@code{\tPaperWidth}{\tPaperHeight}}%
210 \AtBeginShipout{\BL@setup\BL@scalePage}
211 }%
212 \gdef\blowUp##1{%
213 \PackageWarning{blowup}{Only the first call of '\string\blowUp'
214 \MessageBreak is effective}}%
215 }
```
<span id="page-6-0"></span>216 \@onlypreamble\blowUp

<span id="page-6-1"></span>\BL@pagesize@code Page size information (depending on the TEX compiler or driver).

```
217 \newcommand*\BL@pagesize@code[2]{}
218 \RequirePackage{iftex}
219 \ifluatex
220 \PackageInfo{blowup}{Generating code for LuaTeX}%
221 \@@ifundefined{pagewidth}{%
222 \def\BL@pagesize@code#1#2{\global\pdfpagewidth=#1 %
223 \global\pdfpageheight=#2}%
224 }{%
225 \def\BL@pagesize@code#1#2{\global\pagewidth=#1 %
226 \qquad \qquad \qquad \qquad 226 \qquad \qquad \qquad 227 }
227 }
228 \else
229 \ifxetex
230 \PackageInfo{blowup}{Generating code for XeTeX}%
231 \def\BL@pagesize@code#1#2{\global\pdfpagewidth=#1 %
232 \global\pdfpageheight=#2}%
233 \else
234 \ifvtex
235 \PackageInfo{blowup}{Generating code for VTeX}%
236 \def\BL@pagesize@code#1#2{\global\mediawidth=#1 %
237 \global\mediaheight=#2}%
238 \else
239 \ifpdf
240 \PackageInfo{blowup}{Generating code for pdfTeX}%
241 \def\BL@pagesize@code#1#2{\global\pdfpagewidth=#1 %
242 \global\pdfpageheight=#2}%
243 \text{relse}244 \PackageInfo{blowup}{Generating code for dvips}%
245 \def\BL@pagesize@code#1#2{%
246 \@tempdima=#1 \@tempdimb=#2 %
247 \special{papersize=\the\@tempdima,\the\@tempdimb}%
248 }%
249 \qquad \qquad \fi
250 \fi<br>251 \fi
251252 \fi
```
### <span id="page-6-23"></span><span id="page-6-21"></span><span id="page-6-17"></span><span id="page-6-16"></span><span id="page-6-12"></span><span id="page-6-9"></span><span id="page-6-7"></span><span id="page-6-6"></span><span id="page-6-5"></span>Change History

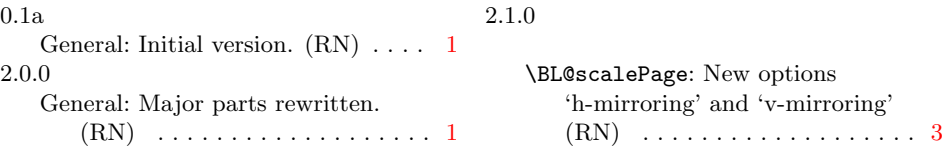

# Index

Numbers written in italic refer to the page where the corresponding entry is described; numbers underlined refer to the code line of the definition; numbers in roman refer to the code lines where the entry is used.

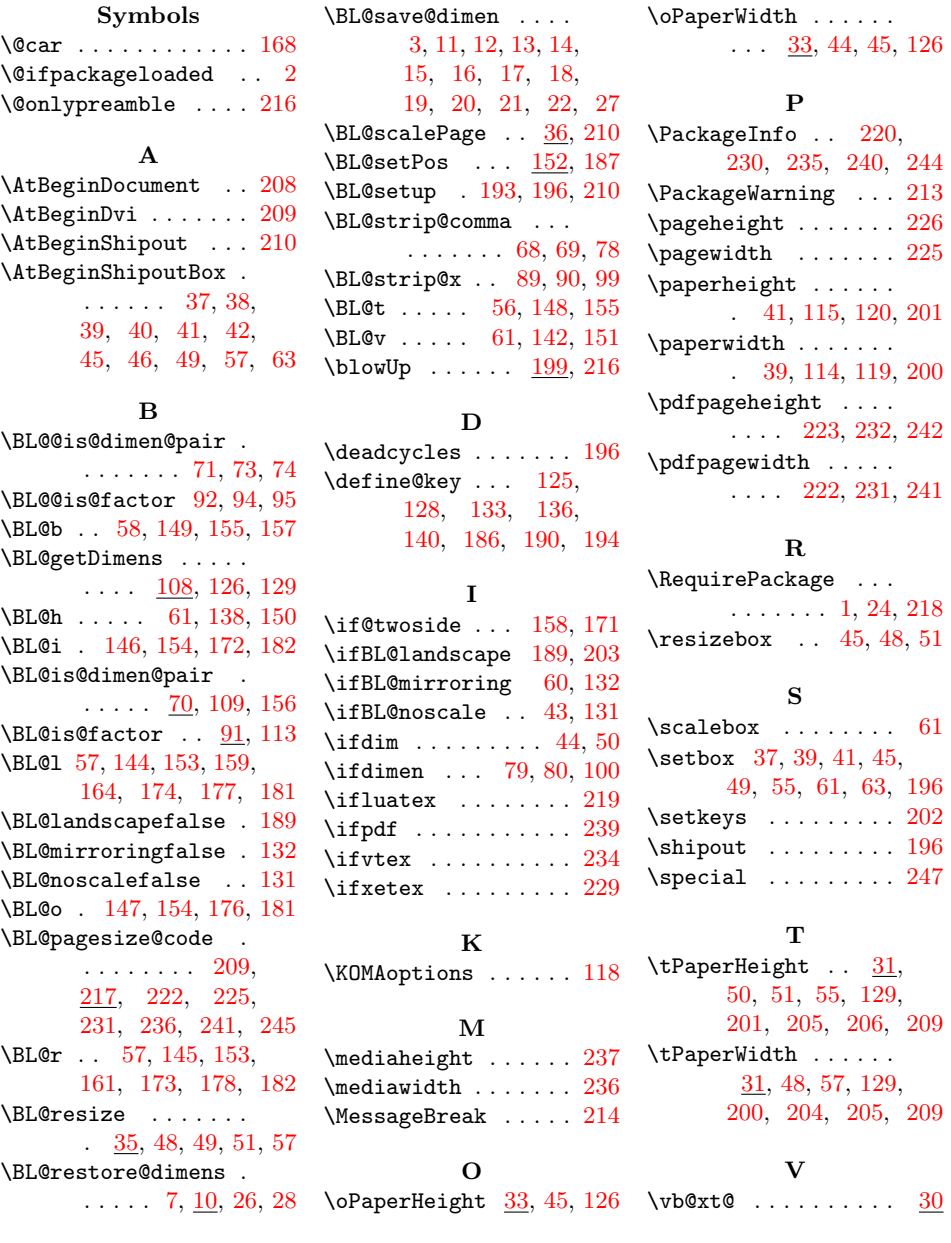